## **Using Single-Row Functions to Customize Output**

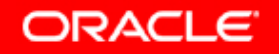

Copyright © 2006, Oracle. All rights reserved.

# **Objectives**

**After completing this lesson you should be able to do this lesson, the following:**

- $\bullet$  **Describe various types of functions that are available in SQL**
- $\bullet$  **Use character, number, and date functions in SELECT statements**
- **Describe the use of conversion functions**

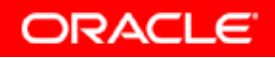

## **SQL Functions**

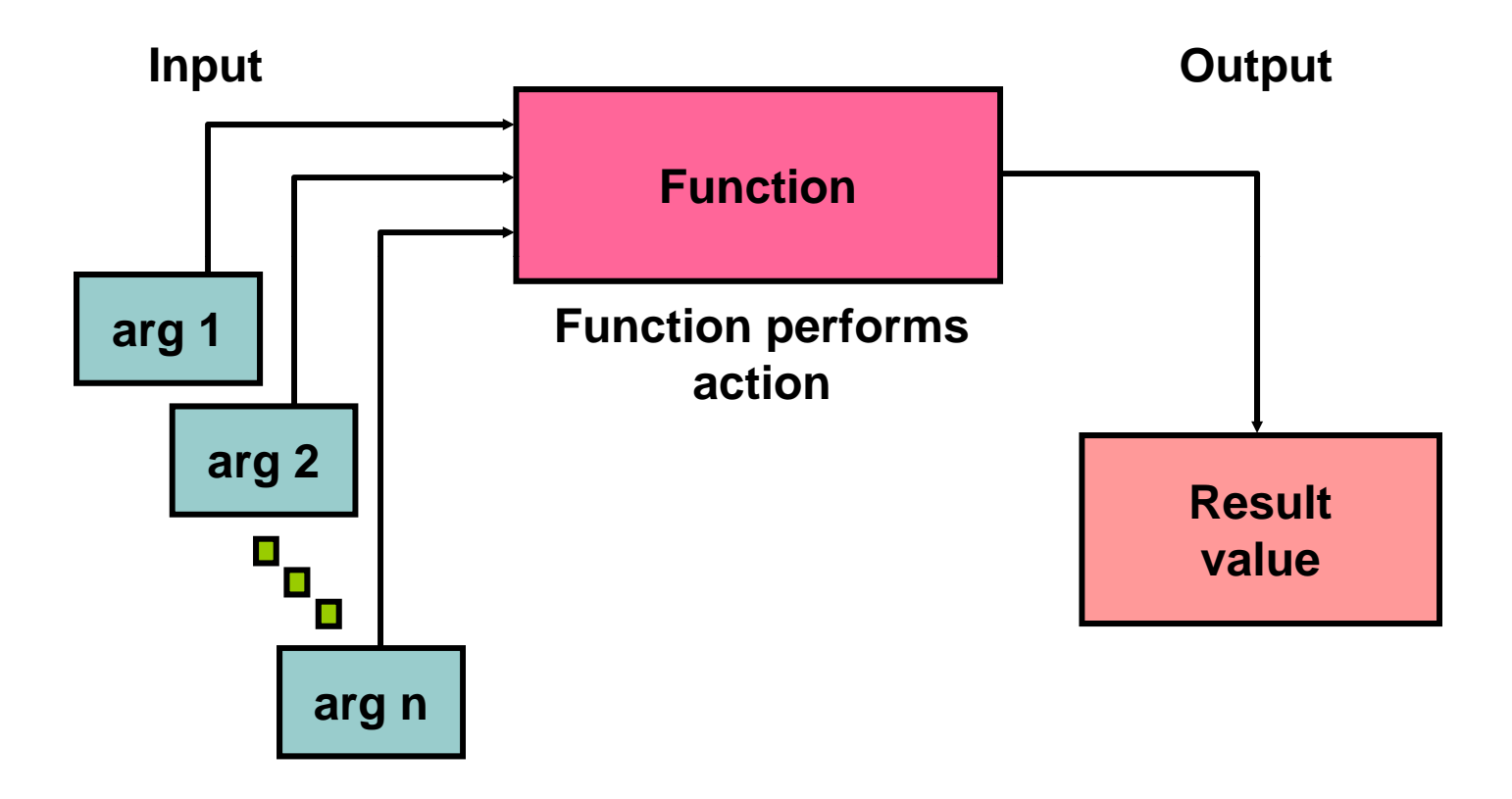

## **Two Types of SQL Functions**

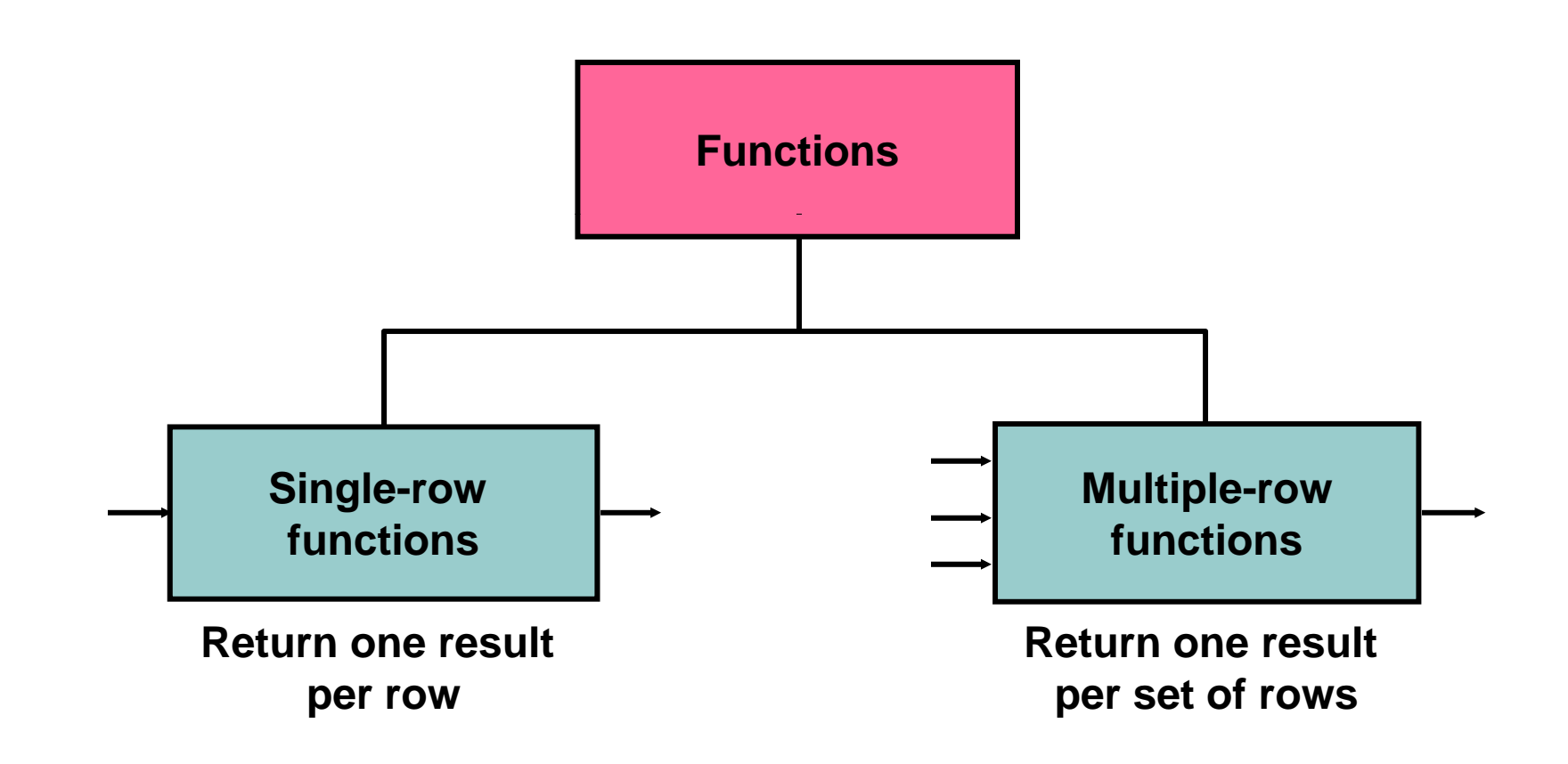

## **Single-Row Functions**

**Single -row functions: row**

- •**Manipulate data items**
- **Accept arguments and return one value**
- •**Act on each row that is returned**
- •**Return one result per row**
- •**• May modify the data type**
- **Can be nested**
- $\bullet$  **Accept arguments that can be <sup>a</sup> column or an that expression**

*function\_name* **[(***arg1, arg2,...***)]** *\_*

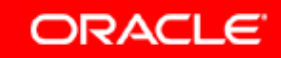

## **Single-Row Functions**

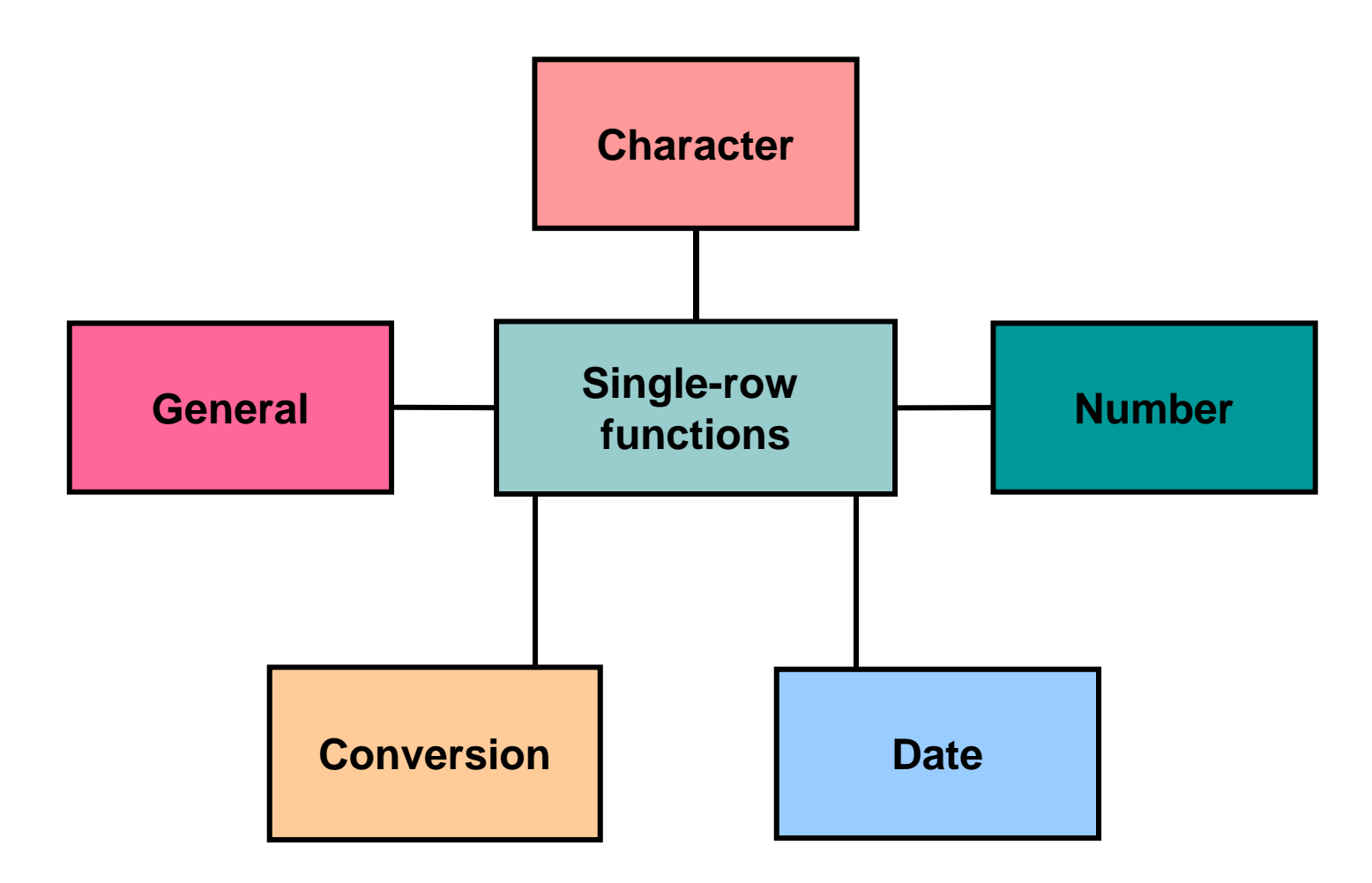

## **Character Functions**

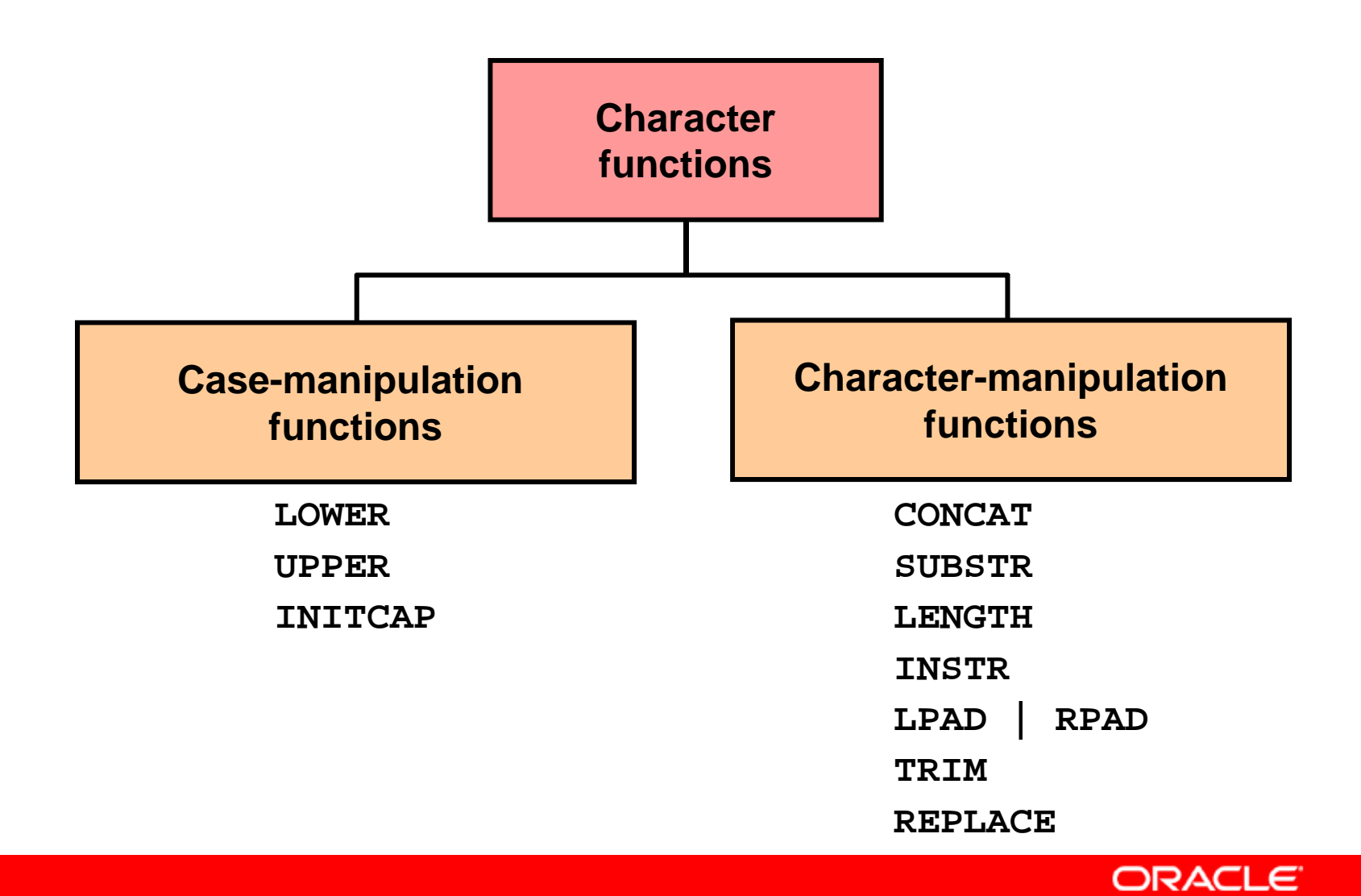

Copyright © 2006, Oracle. All rights reserved.

## **Character Functions**

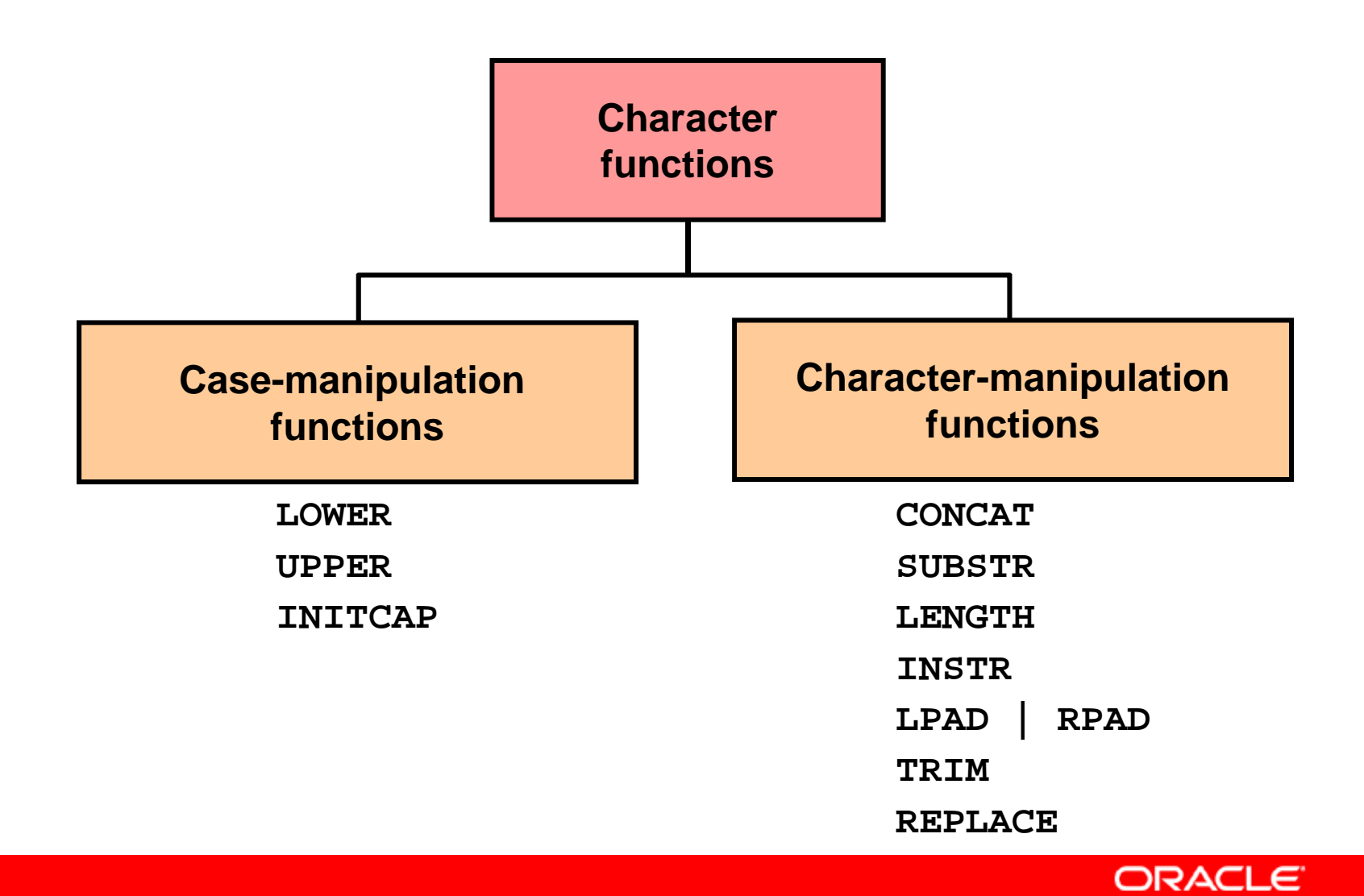

Copyright © 2006, Oracle. All rights reserved.

### **Case-Manipulation Functions**

#### **These functions convert case for character strings:**

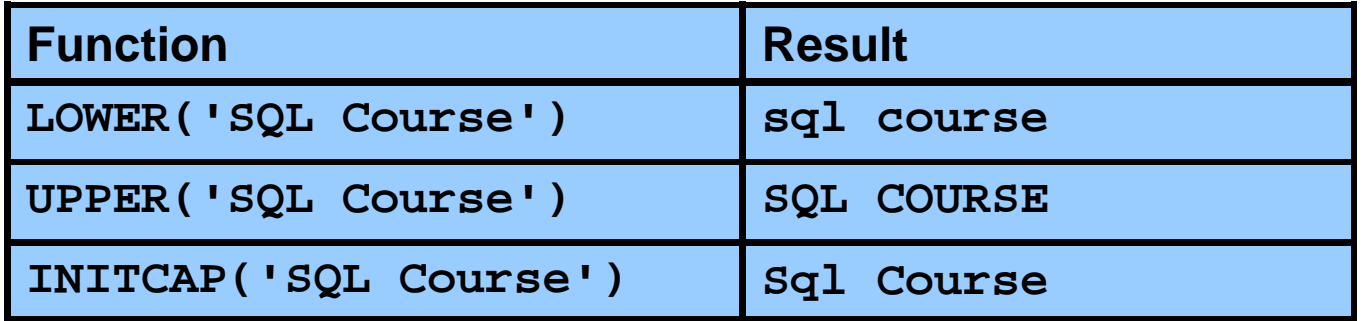

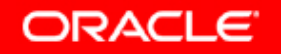

### **Using Case-Manipulation Functions**

**Display the employee number name and department number, name, number for employee Higgins:**

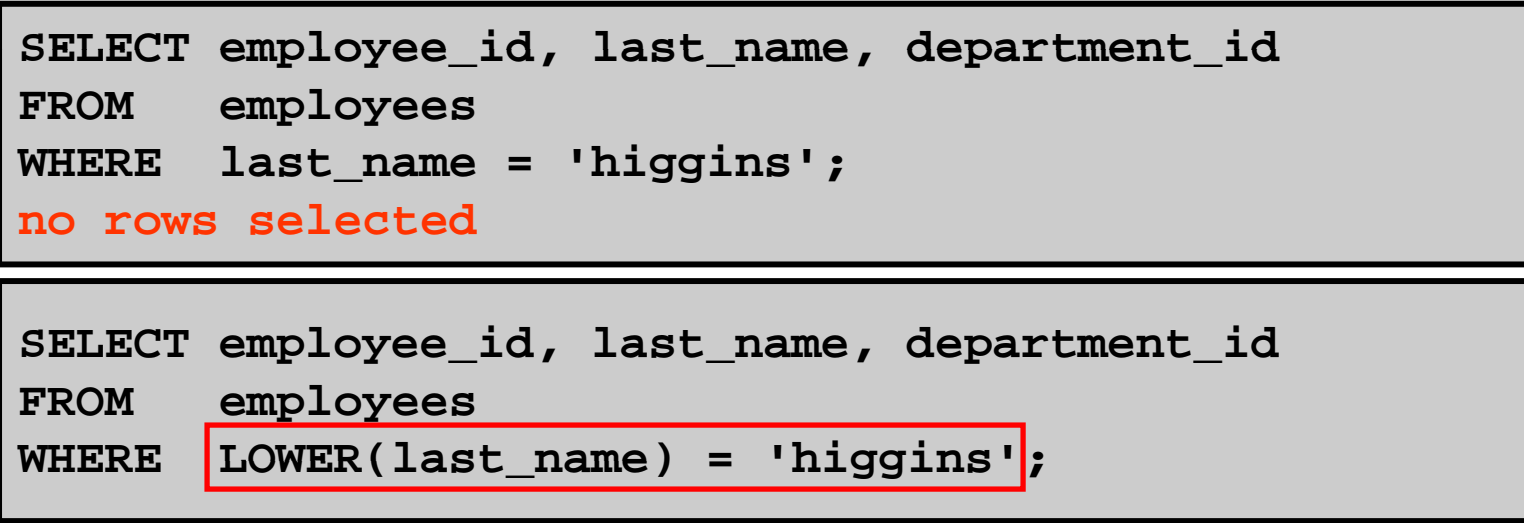

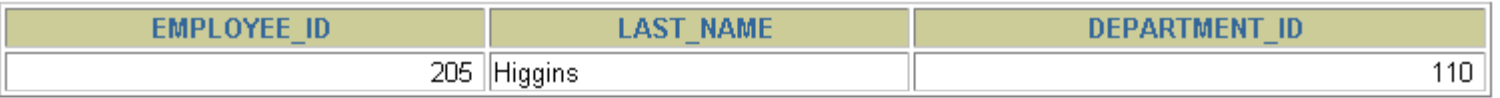

#### **Character-Manipulation Functions**

#### **These functions manipulate character strings: manipulate**

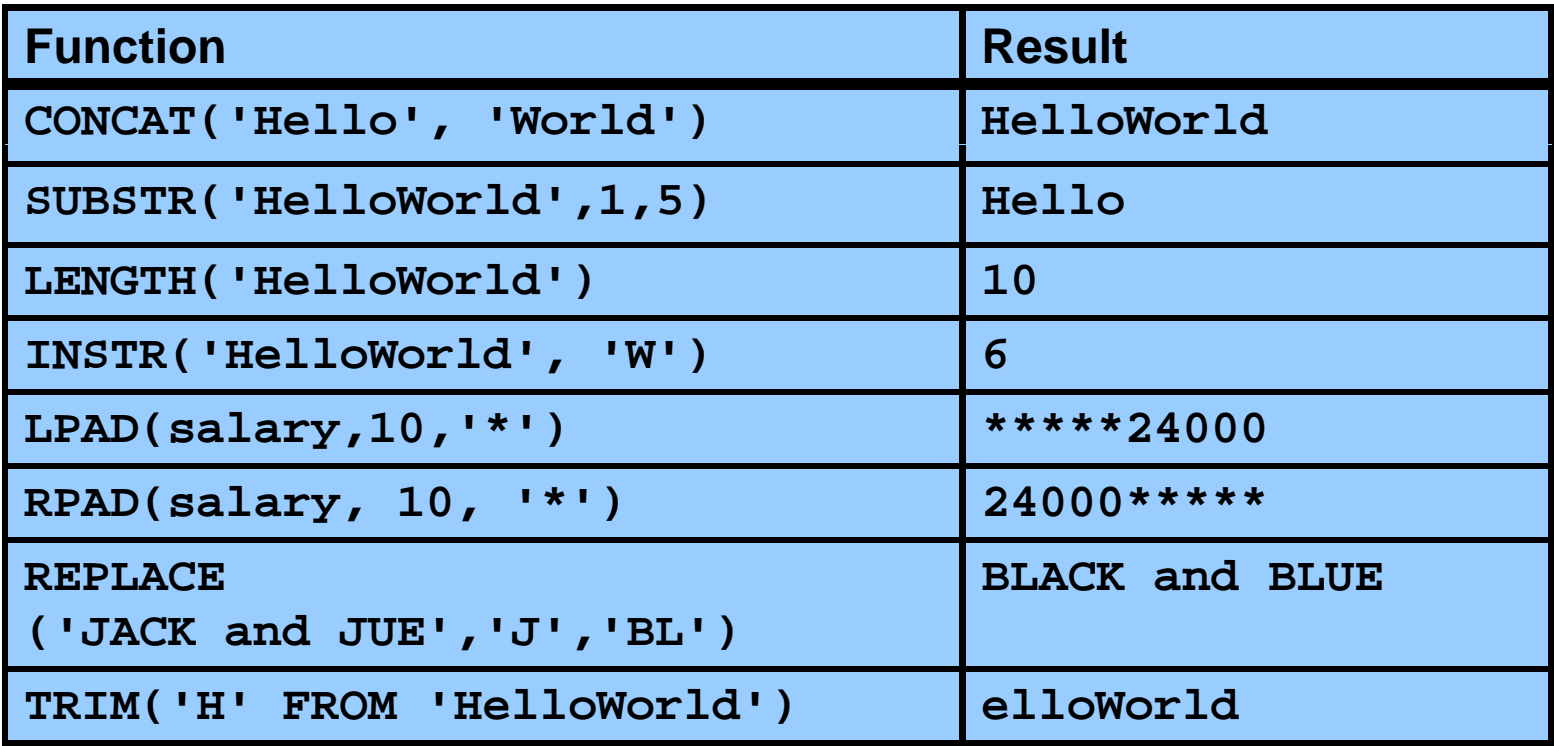

#### **Using the Character-Manipulation Functions**

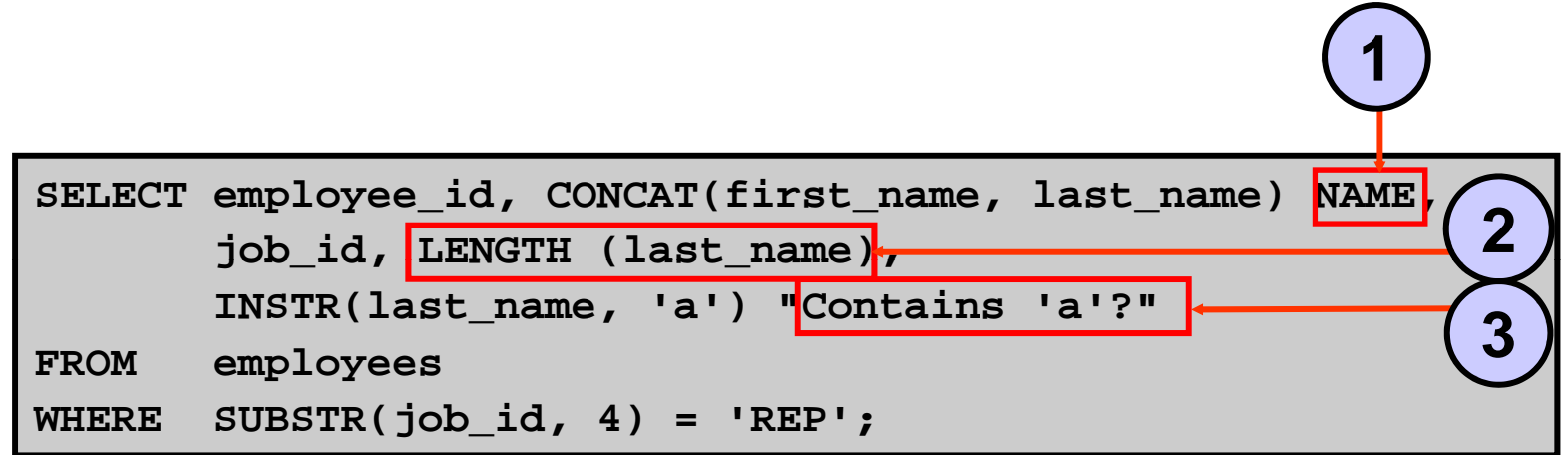

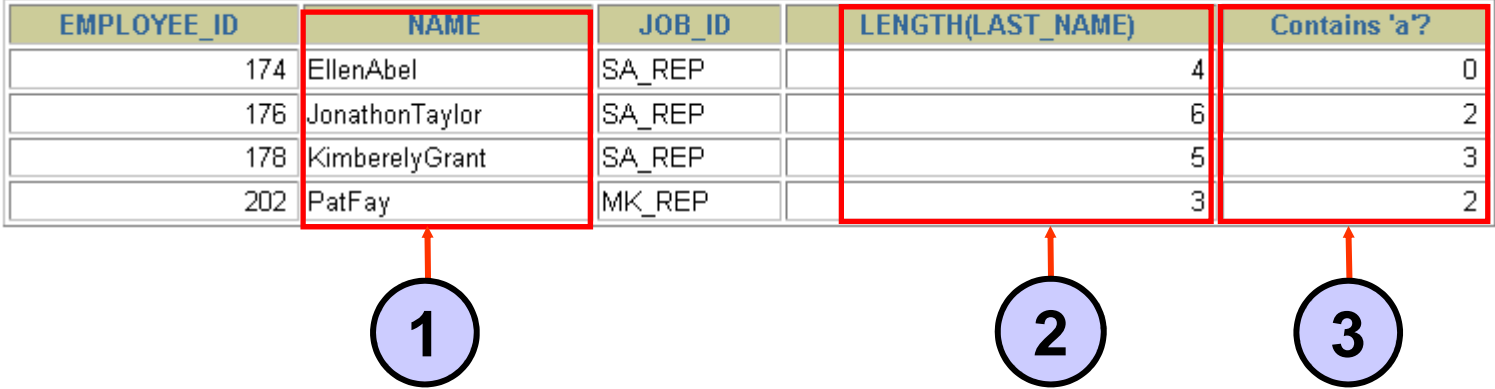

Copyright © 2006, Oracle. All rights reserved.

## **Number Functions**

- •**ROUND: Rounds value to specified decimal**
- $\bullet$ **TRUNC: Truncates value to specified decimal**
- $\bullet$ **MOD: Returns remainder of division**

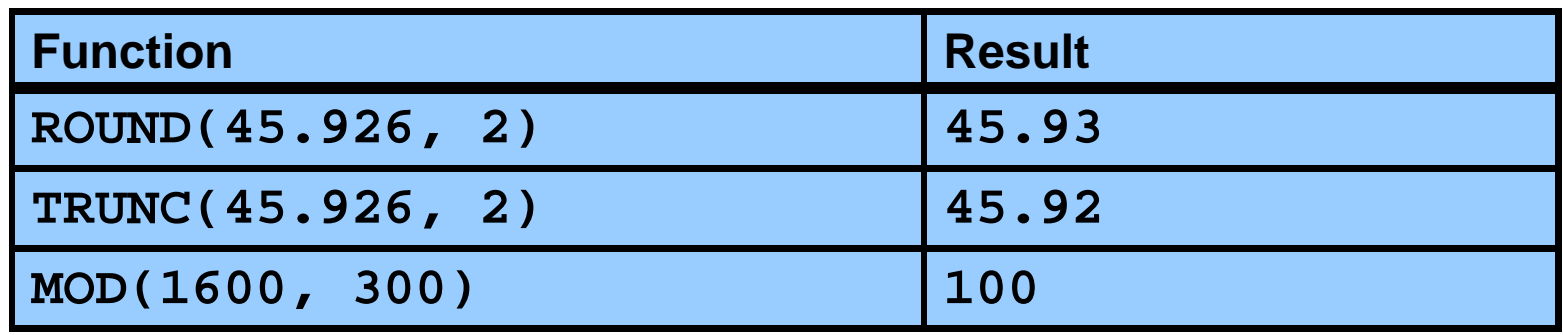

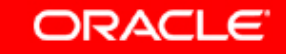

#### **Using the ROUND Function**

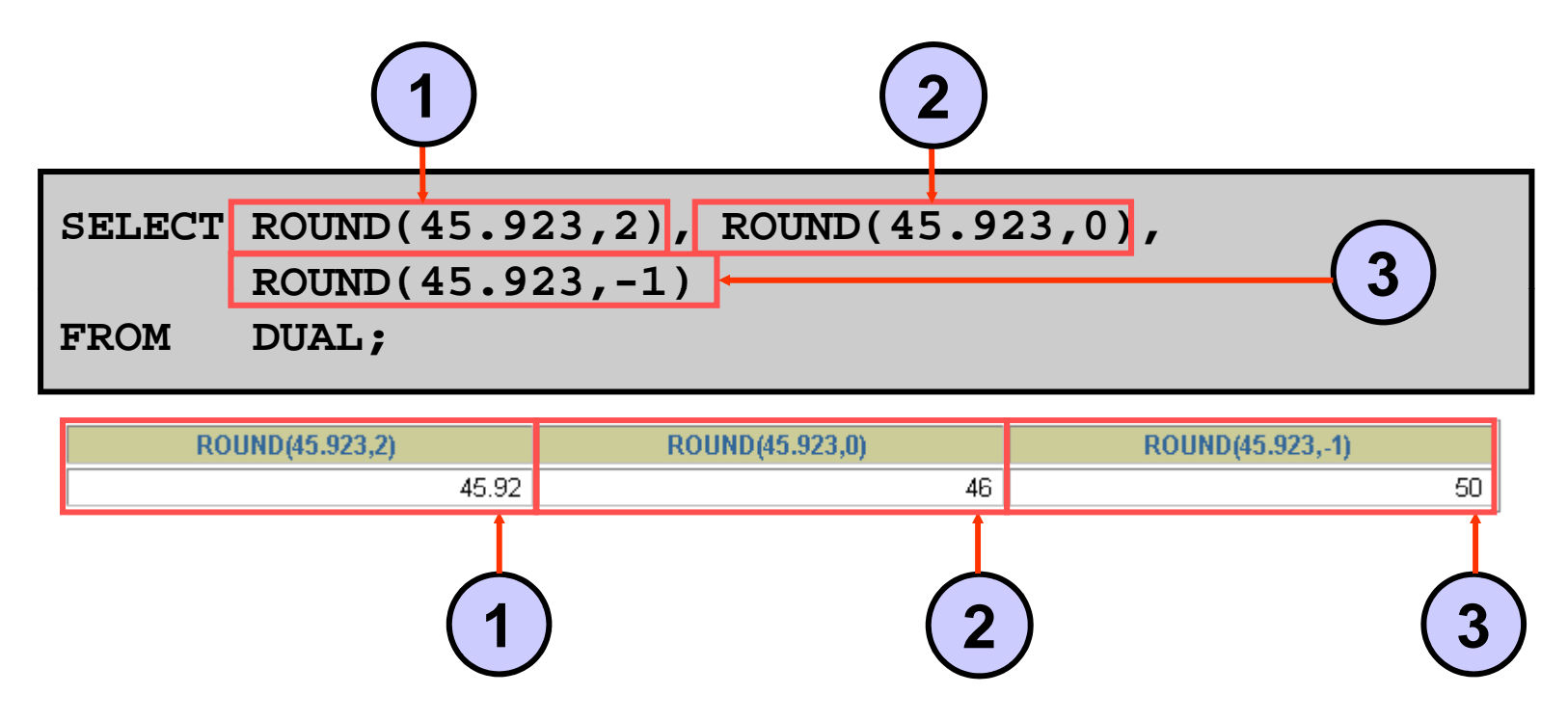

**DUAL is a dummy table that you can use to view results from functions and calculations.**

#### **Using the TRUNC Function**

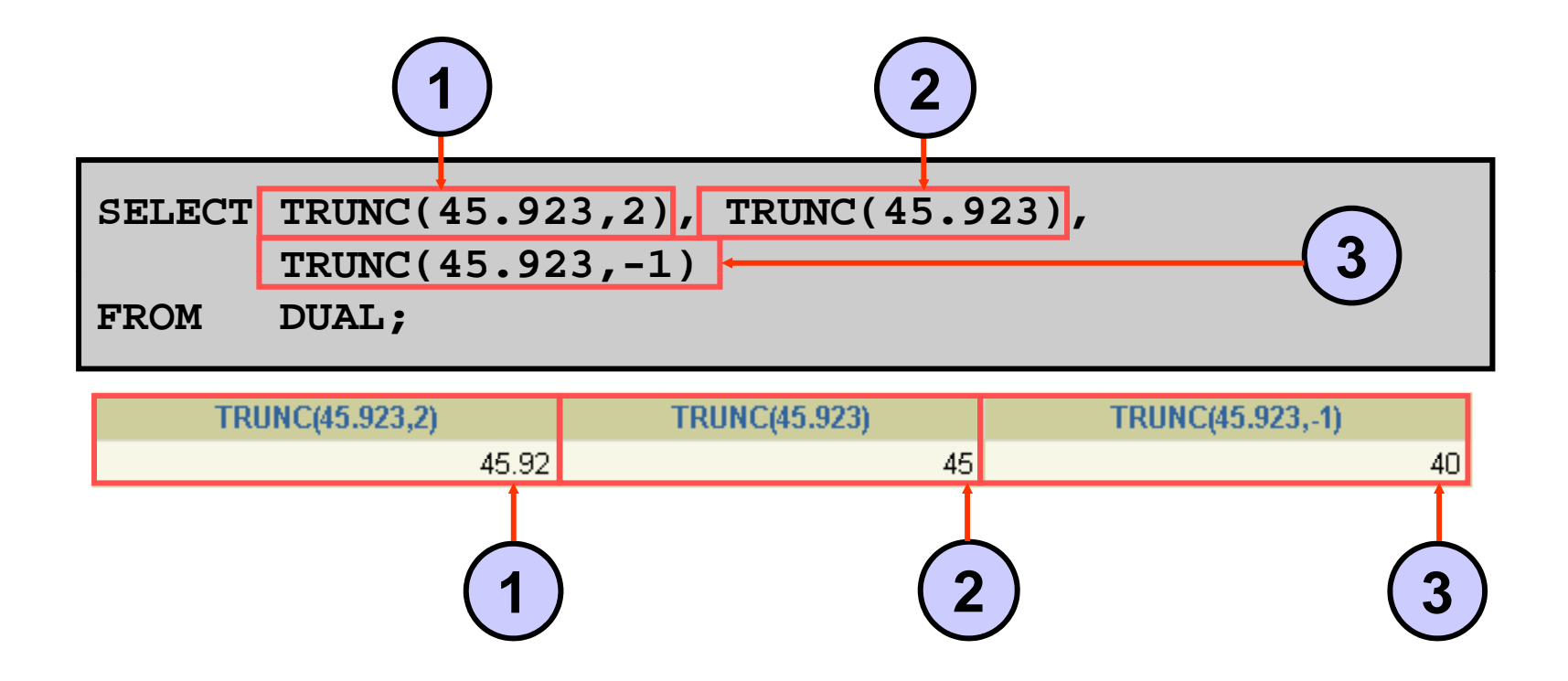

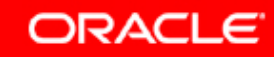

## **Using the MOD Function**

**For all employees with job title of Sales Representative Representative, calculate the remainder of the salary after it is divided by 5,000.**

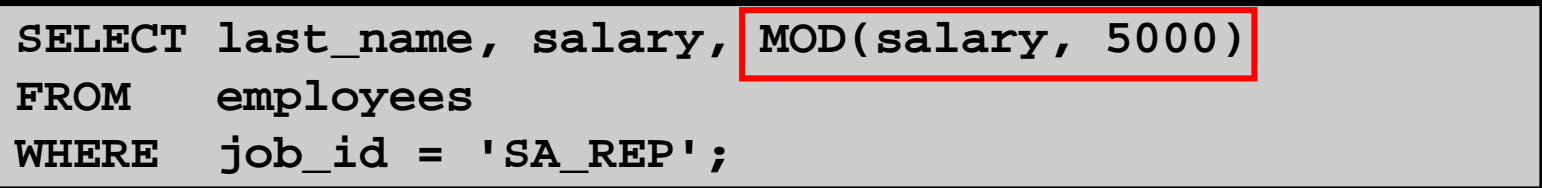

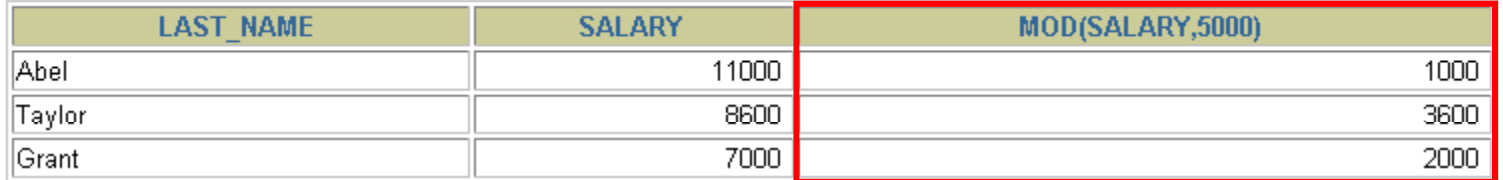

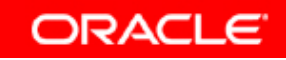

## **Working with Dates**

- • **The Oracle database stores dates in an internal numeric f t t th d h i t d format: century, year, month, day, hours, minutes, and seconds.**
- $\bullet$  **The default date display format is DD-MON-RR.**
	- – **Enables you to store 21st 21st-century dates in the century the 20th century by specifying only the last two digits of the year**
	- **Enables you to store 20th-century dates in the 20th century 21st century in the same way**

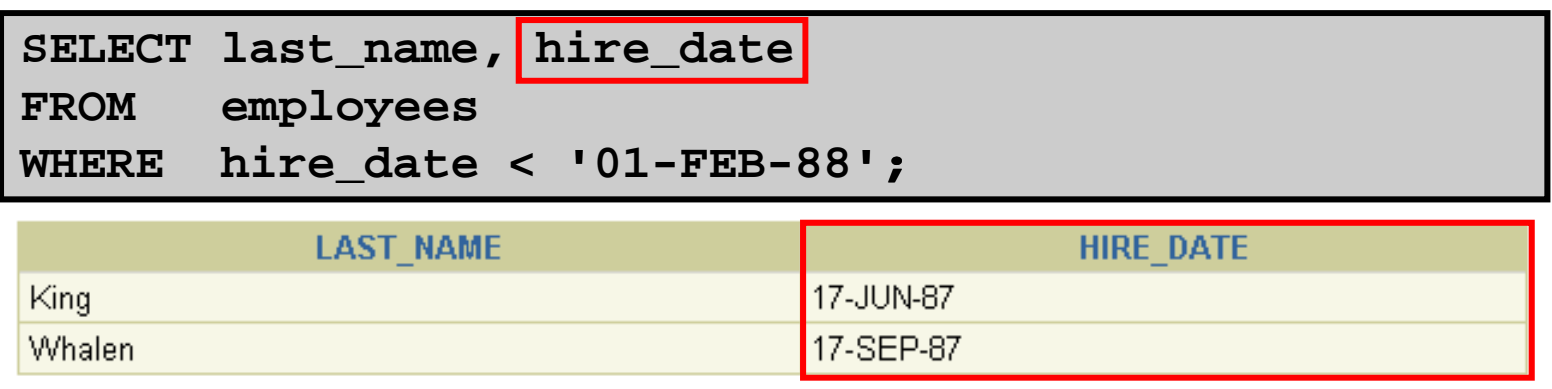

![](_page_17_Picture_0.jpeg)

## **Working with Dates**

#### **SYSDATE is a function that returns:**

- $\bullet$ **Date**
- $\bullet$ **Time**

![](_page_18_Picture_4.jpeg)

## **Arithmetic with Dates**

- **Add or subtract a number to or from a date for a resultant date value.**
- **Subtract two dates to find the number of days between those dates.**
- **Add hours to a date by dividing the number of hours by 24.**

![](_page_19_Picture_4.jpeg)

## **Using Arithmetic Operators ith D t with a tes**

![](_page_20_Picture_73.jpeg)

![](_page_20_Picture_74.jpeg)

![](_page_20_Picture_3.jpeg)

### **Date Functions**

![](_page_21_Picture_69.jpeg)

![](_page_21_Picture_2.jpeg)

## **Using Date Functions**

![](_page_22_Picture_72.jpeg)

![](_page_22_Picture_2.jpeg)

## **Using Date Functions**

#### **Assume SYSDATE '25 SYSDATE = -JUL -03':**

![](_page_23_Picture_63.jpeg)

![](_page_23_Picture_3.jpeg)

### **Practice 3: Overview of Part 1**

**This practice covers the following topics:**

- **Writing a query that displays the current date**
- **Creating queries that require the use of numeric, character, and date functions**
- **Performing calculations of years and months of service for an employee**

![](_page_24_Picture_5.jpeg)